## **Criterion E**

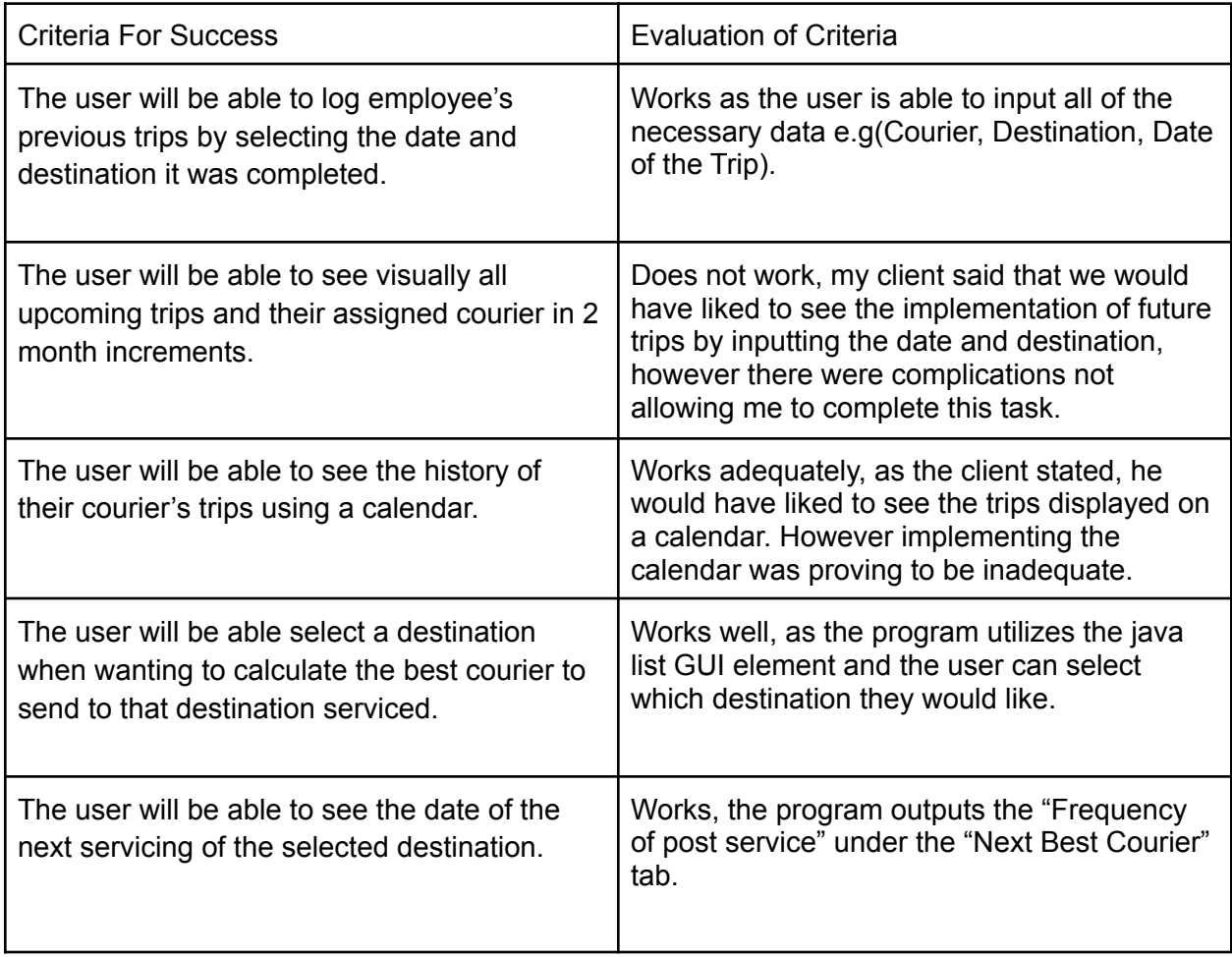

(Appendix 3 shows a transcript of the interview between my client and I after testing.)

## **Areas For Further Improvement**

When receiving feedback from my client, some areas of improvement were discussed and brought up. Though the overall performance of the program was positive my client felt that a few improvements could occur.

My client said that the ability to schedule future trips and have the courier be calculated would be one area for improvement. I believe that this is a good idea because it makes sense to have that functionality in a program where it is focused on calculating trips. Having a scheduler would let the user streamline the scheduling process within one application. Where as of right now, the user would have to calculate a courier for each upcoming trip. This implementation would improve efficiency. This is somewhat realistic, because as my client suggested, Google Calendar could be a good way of getting around the issue with dates and scheduling. This in turn would allow me to program a visual scheduler within the program.

Another improvement that my client suggested is the addition of the calendar. I think that this is a good suggestion because it would allow the user to see the history of trips more visually. However, I think that this would be realistic for me at this point. I was having a lot of trouble with the imported calendar library and the Java Date class and wasn't able to set and display dates into the GUI Calendar. However I do think that there is an alternative and work around for this. For example, try parsing the String date into an acceptable data type. This may not necessarily have to be the java time libraries but something different or even newer.

Word Count: 511